Autumn 2017

# Introduction to Haskell

Mooly Sagiv (original slides by Kathleen Fisher & John Mitchell) Graham Hutton

#### What is Functional Programming?

Opinions differ, and it is difficult to give a precise definition, but generally speaking

• Functional programming is style of programming in which the basic method of computation is the application of functions to arguments

• A functional language is one that supports and encourages the functional style

## Example

Summing the integers 1 to 10 in Java:

 $total = 0;$ for  $(i = 1; i \le 10; ++i)$  $total = total + i;$ 

The computation method is variable assignment

## Example

Summing the integers 1 to 10 in Haskell:

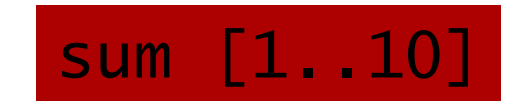

The computation method is <u>function application</u>

# Why is it Useful?

Again, there are many possible answers to this question, but generally speaking:

- The abstract nature of functional programming leads to considerably simpler programs
- It also supports a number of powerful new ways to structure and reason about programs

#### Language Evolution

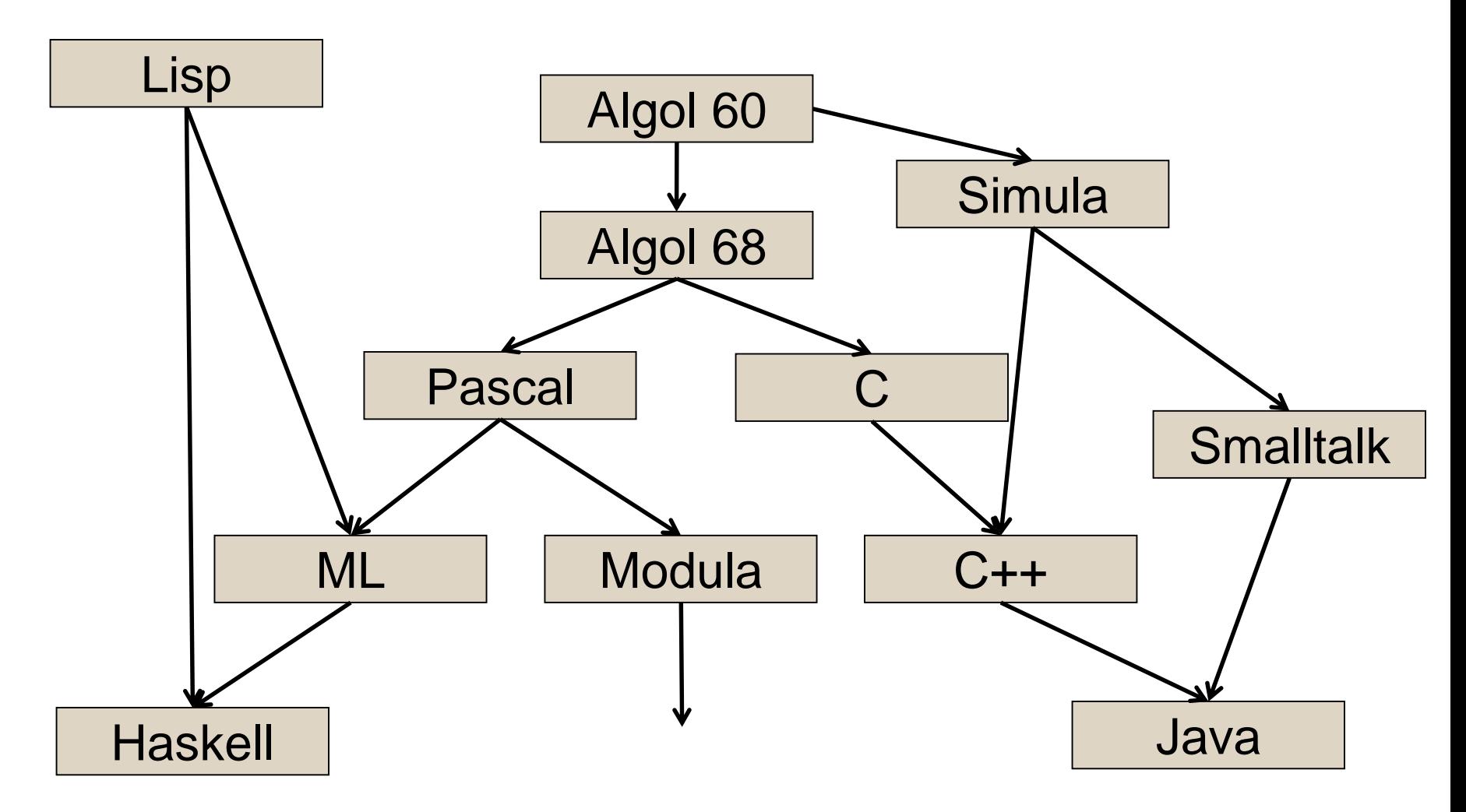

Many others: Algol 58, Algol W, Scheme, EL1, Mesa (PARC), Modula-2, Oberon, Modula-3, Fortran, Ada, Perl, Python, Ruby, C#, Javascript, F#…

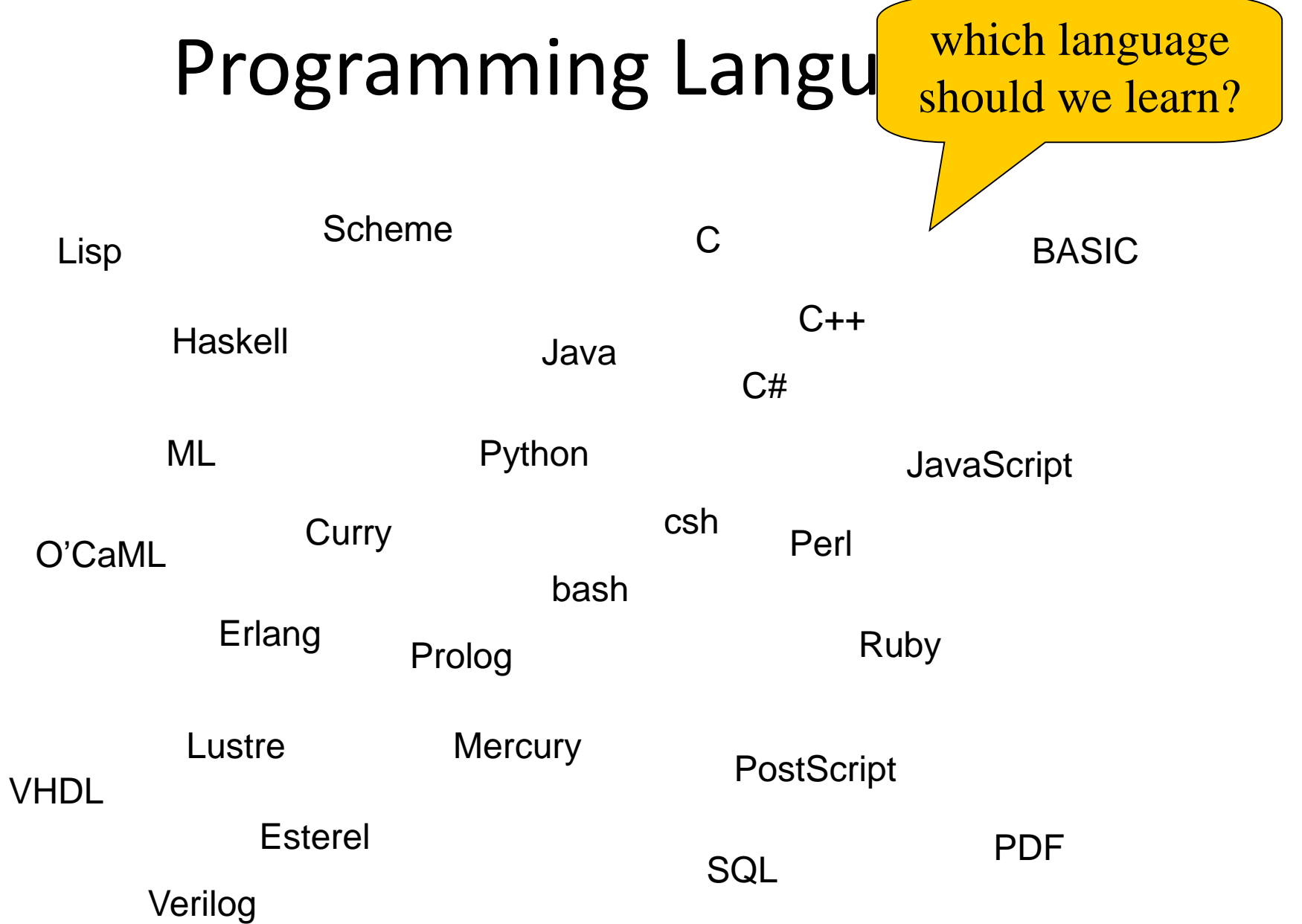

#### Programming Language Features

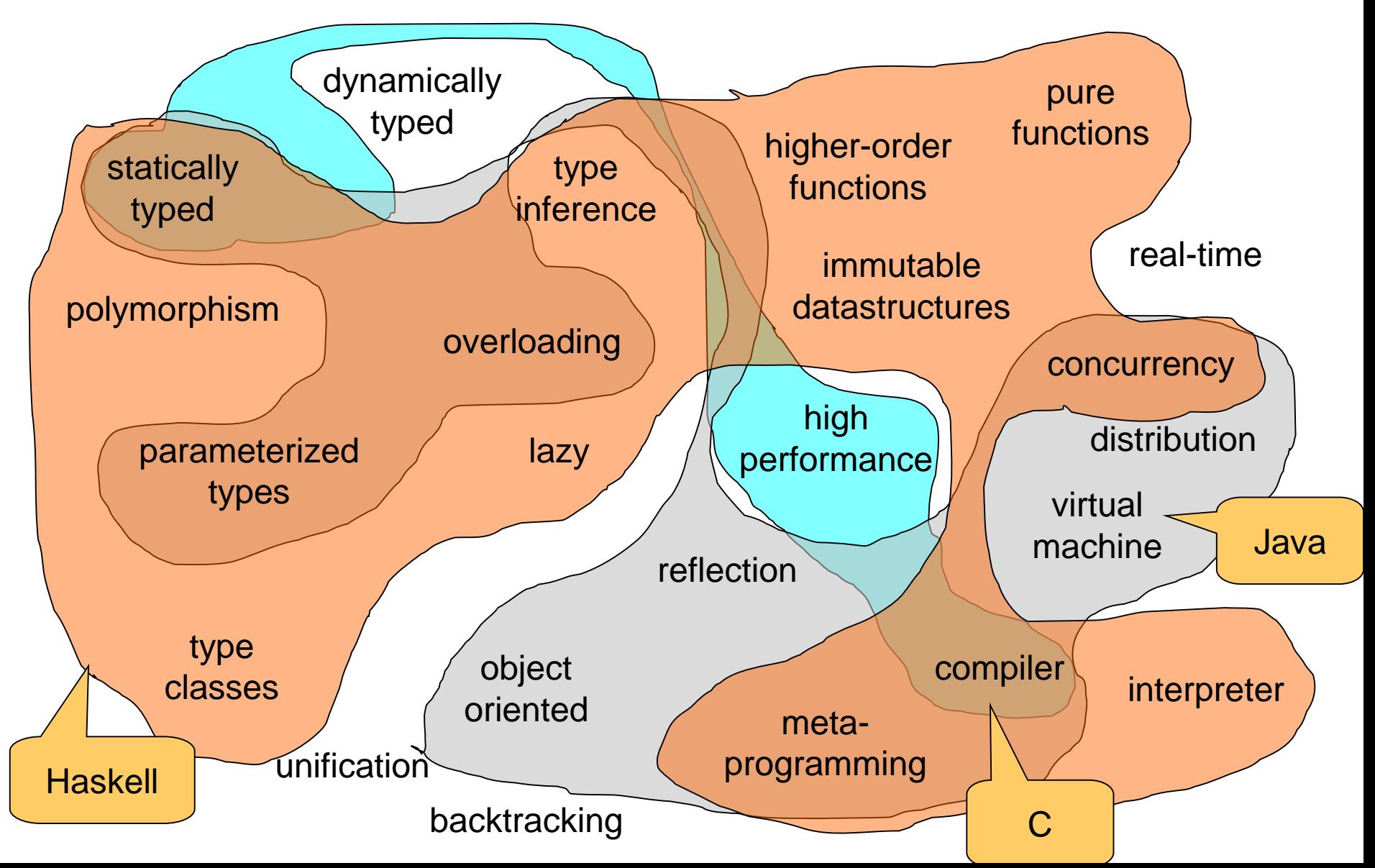

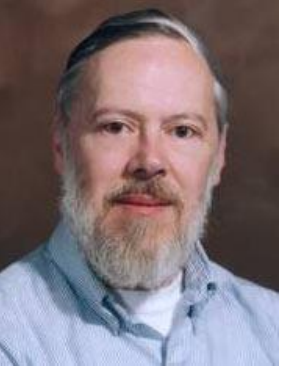

# C Programming Language

Dennis Ritchie, ACM Turing Award for Unix

- Statically typed, general purpose systems programming language
- Computational model reflects underlying machine
- Relationship between arrays and pointers
	- An array is treated as a pointer to first element
	- E1[E2] is equivalent to ptr dereference: \*((E1)+(E2))
	- Pointer arithmetic is not common in other languages
- Not statically type safe
- Ritchie quote

– "C is quirky, flawed, and a tremendous success"

# ML programming language

- Statically typed, general-purpose programming language
	- "Meta-Language" of the LCF theorem proving system
- Type safe, with formal semantics
- Compiled language, but intended for interactive use
- Combination of Lisp and Algol-like features
	- Expression-oriented
	- Higher-order functions
	- Garbage collection
	- Abstract data types
	- Module system
	- Exceptions
- Used in printed textbook as example language

Robin Milner, ACM Turing-Award for ML, LCF Theorem Prover, …

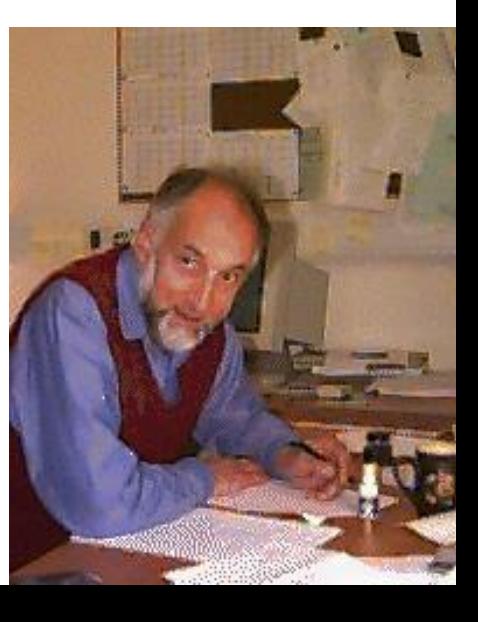

# Haskell

- Haskell programming language is
	- Similar to ML: general-purpose, strongly typed, higher-order, functional, supports type inference, interactive and compiled use
	- Different from ML: lazy evaluation, purely functional core, rapidly evolving type system
- Designed by committee in 80's and 90's to unify research efforts in lazy languages
	- Haskell 1.0 in 1990, Haskell '98, Haskell' ongoing
	- "A History of Haskell: Being Lazy with Class" HOPL 3

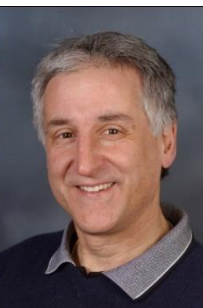

Paul Hudak

John Hughes

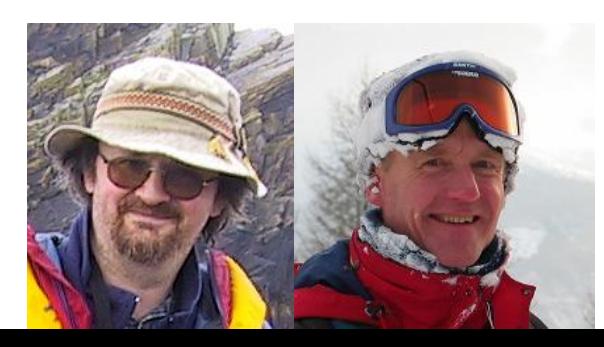

Simon Peyton Jones

Phil Wadler

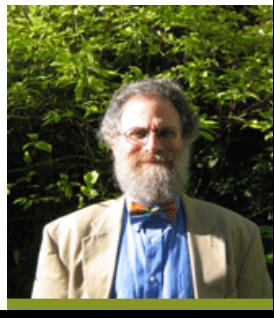

# Haskell B Curry

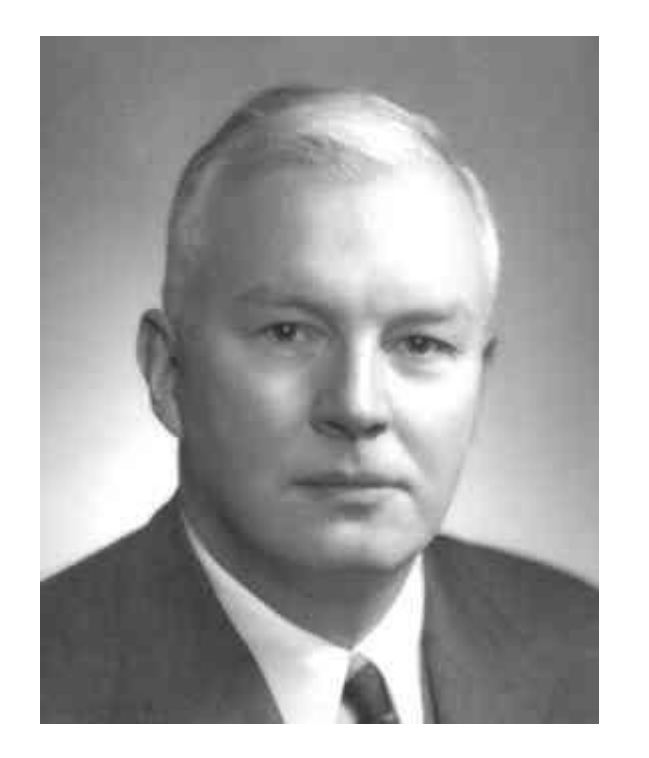

- Combinatory logic
	- Influenced by Russell and Whitehead
	- Developed combinators to represent substitution
	- Alternate form of lambda calculus that has been used in implementation structures
- Type inference
	- Devised by Curry and Feys
	- Extended by Hindley, Milner

Although "Currying" and "Curried functions" are named after Curry, the idea was invented by Schoenfinkel earlier

# Why Study Haskell?

- Good vehicle for studying language concepts
- Types and type checking
	- General issues in static and dynamic typing
	- Type inference
	- Parametric polymorphism
	- Ad hoc polymorphism (aka, overloading)
- Control
	- Lazy vs. eager evaluation
	- Tail recursion and continuations
	- Precise management of effects

# Why Study Haskell?

- Functional programming will make you think differently about programming.
	- Mainstream languages are all about state
	- Functional programming is all about values
- Haskell is "cutting edge"
	- A lot of current research is done using Haskell
	- Rise of multi-core, parallel programming likely to make minimizing state much more important
- New ideas can help make you a better programmer, in any language

#### Most Research Languages

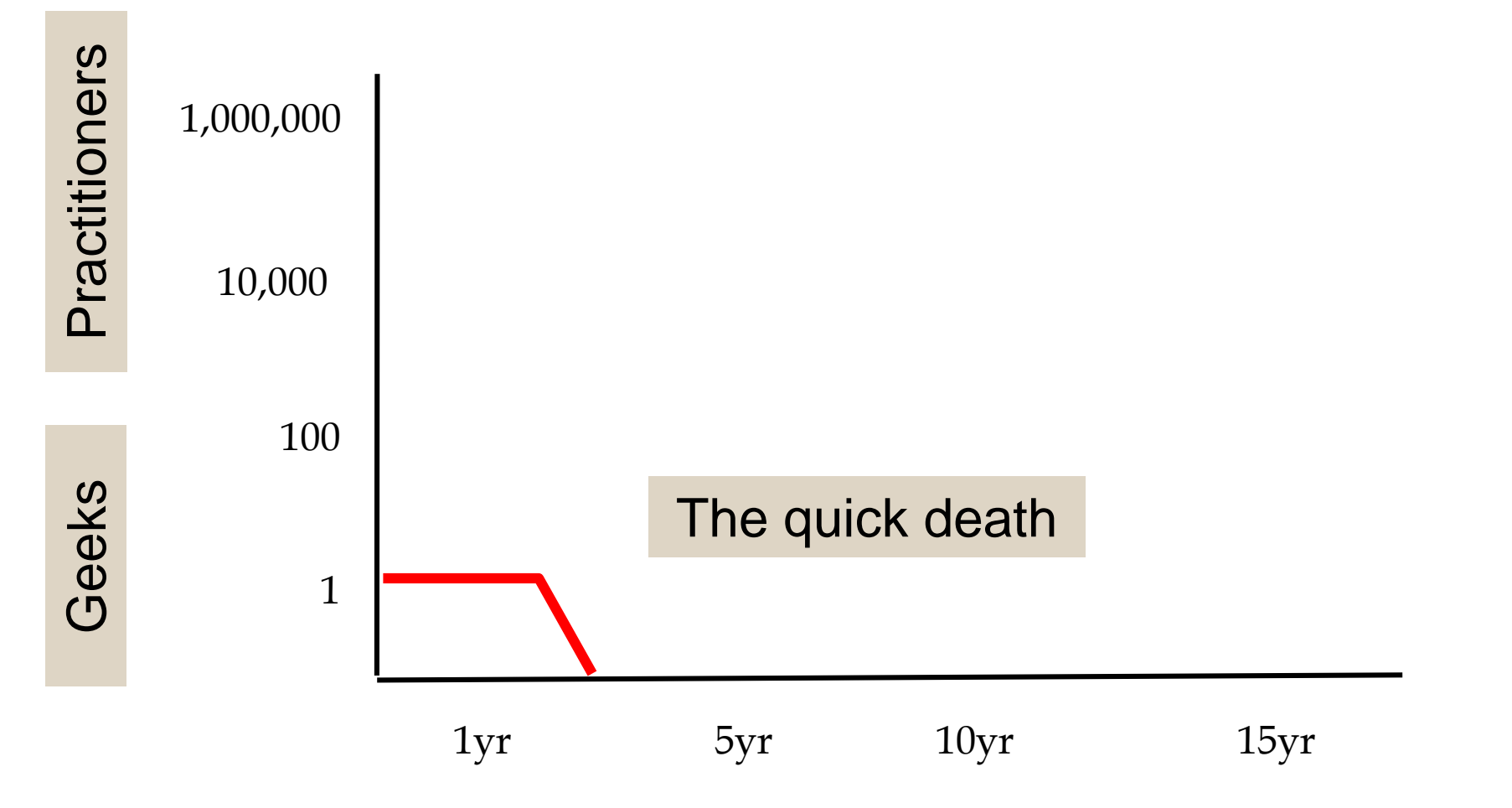

#### Successful Research Languages

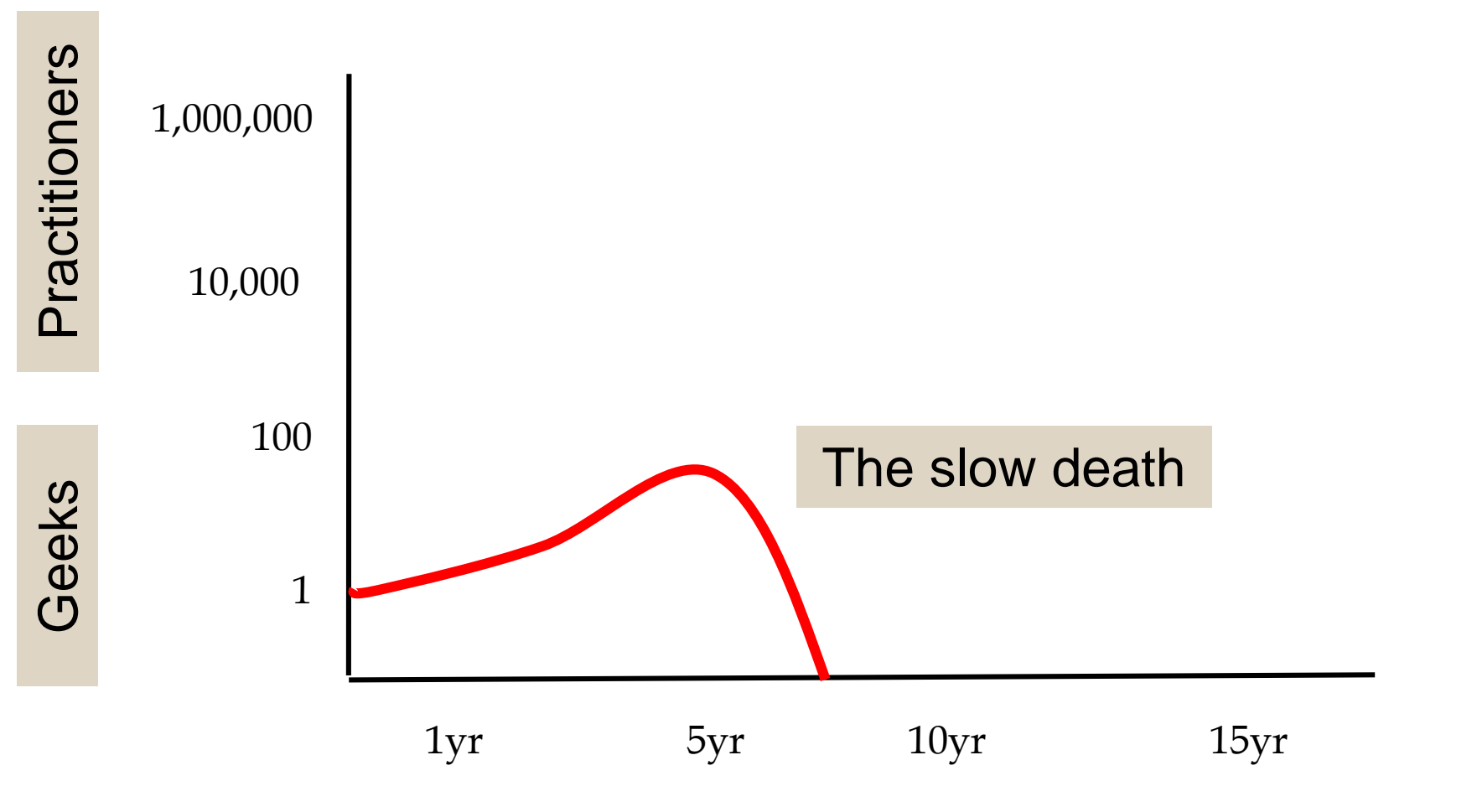

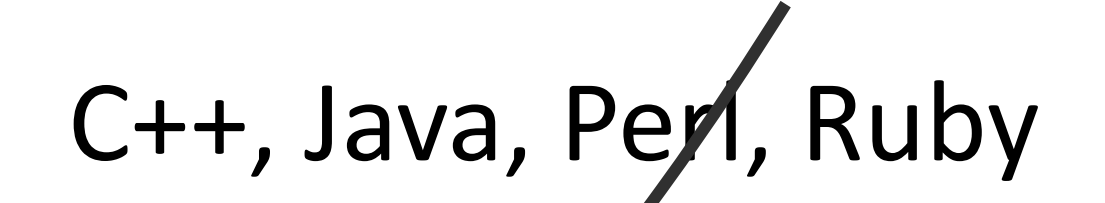

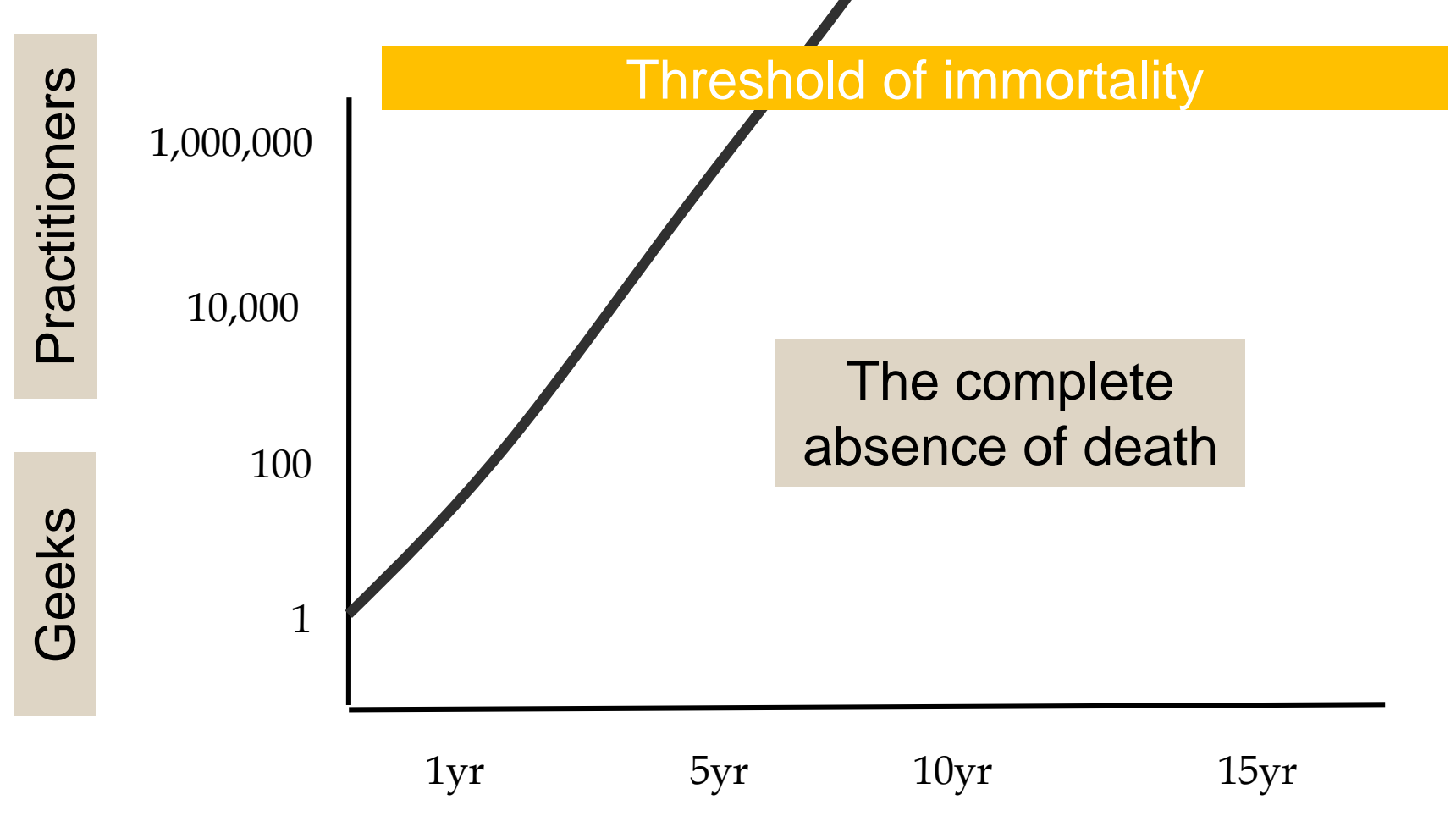

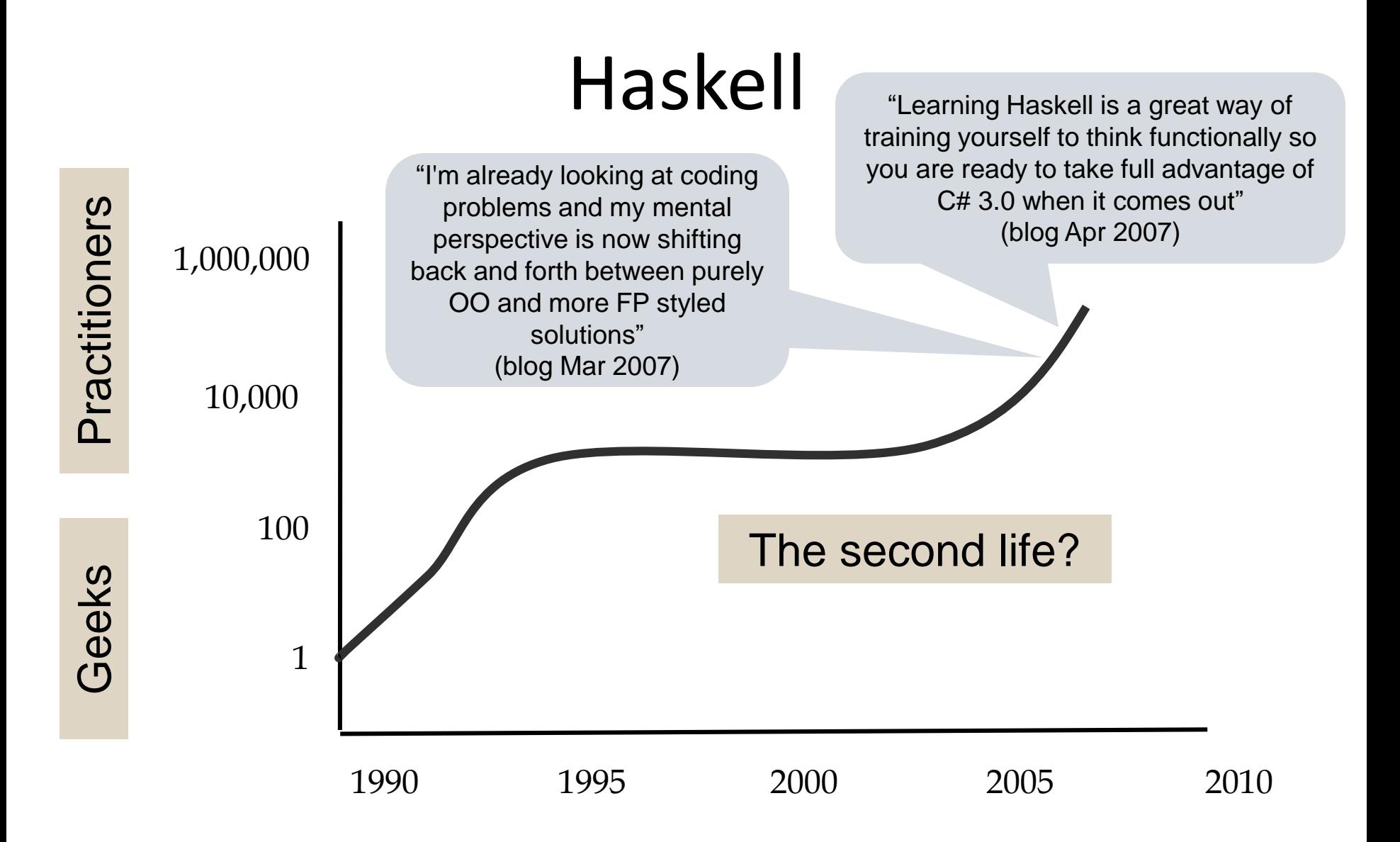

#### Function Types in Haskell

In Haskell,  $f : A \rightarrow B$  means for every  $x \in A$ ,

$$
f(x) = \begin{cases} \text{ some element } y = f(x) \in B \\ \text{run forever} \end{cases}
$$

In words, "if f(x) terminates, then  $f(x) \in B$ ."

In ML, functions with type  $A \rightarrow B$  can throw an exception or have other effects, but not in Haskell

#### Higher Order Functions

- Functions are first class objects
	- Passed as parameters
	- Returned as results
- Practical examples
	- Google map/reduce

#### Example Higher Order Function

- The differential operator Df = f' where  $f'(x) = \lim_{h \downarrow 0} (f(x+h)-f(x))/h$
- In Haskel diff  $f = f$ where f  $x = (f (x + h) - f x) / h$  $h = 0.0001$
- diff  $::$  (float -> float) -> (float -> float)
- (diff square)  $0 = 0.0001$
- (diff square)  $0.0001 = 0.0003$
- (diff (diff square))  $0 = 2$

## Basic Overview of Haskell

- Interactive Interpreter (ghci): read-eval-print
	- ghci infers type before compiling or executing
	- Type system does not allow casts or other loopholes!
- Examples

```
Prelude> (5+3)-2
6
it :: Integer
Prelude> if 5>3 then "Harry" else "Hermione"
"Harry"
it :: [Char] -- String is equivalent to [Char]
Prelude> 5==4
False
it :: Bool
```
# Overview by Type

• Booleans

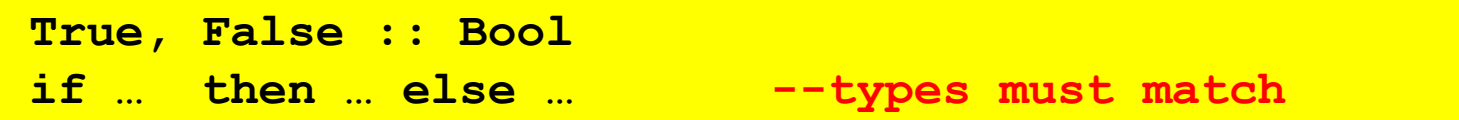

• Integers

**0, 1, 2, … :: Integer +, \* , … :: Integer -> Integer -> Integer**

• Strings

**"Ron Weasley"** 

• Floats

**1.0, 2, 3.14159, … --type classes to disambiguate**

## Simple Compound Types

#### **Tuples**

**(4, 5, "Griffendor") :: (Integer, Integer, String)**

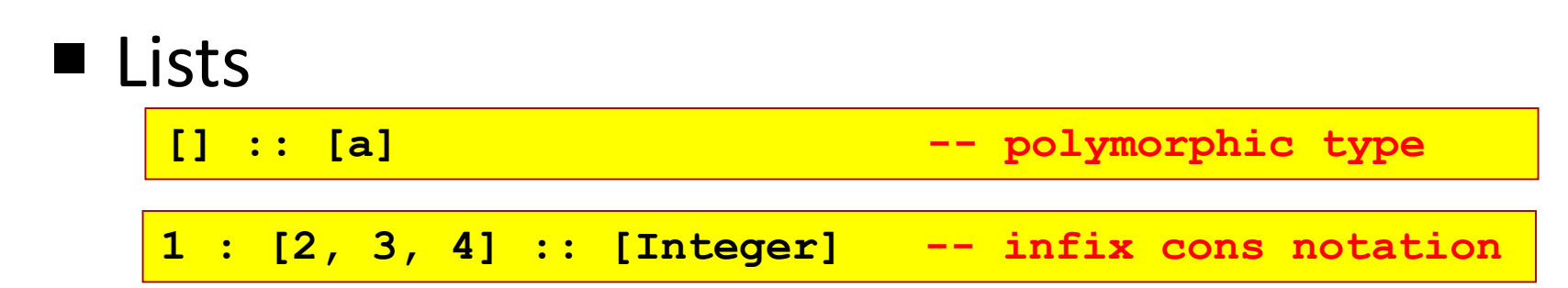

#### **Records**

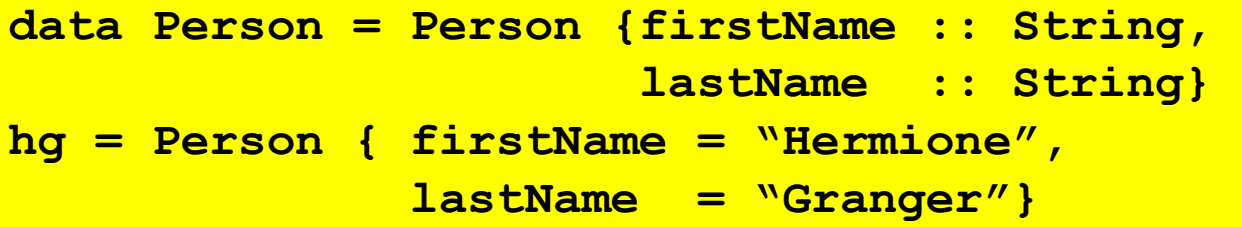

#### Patterns and Declarations

- Patterns can be used in place of variables <pat> ::= <var> | <tuple> | <cons> | <record> …
- Value declarations
	- $-$  General form:  $\langle$   $\rangle$  <pat > =  $\langle$  exp >
	- Examples

•

```
myTuple = ("Flitwick"
, 
"Snape")
(x,y) = myTuple
myList = [1, 2, 3, 4]
z:zs = myList
```
– Local declarations

 $let (x, y) = (2, "Shape") in x * 4$ 

## Functions and Pattern Matching

• Anonymous function

**\x -> x+1 --like Lisp lambda, function (…) in JS**

• Function declaration form

 $\langle$  -name  $\langle$  pat<sub>1</sub> $\rangle$  =  $\langle$  exp<sub>1</sub> $\rangle$  $\langle$  -name  $\langle$  pat<sub>2</sub> $\rangle$  =  $\langle$  exp<sub>2</sub> $\rangle$  ...  $\langle$  -name  $\langle$  pat<sub>n</sub> $\rangle$  =  $\langle$  exp<sub>n</sub> $\rangle$  ...

• Examples

 **f (x,y) = x+y --argument must match pattern (x,y) length [] = 0 length (x:s) = 1 + length(s)**

### Map Function on Lists

• Apply function to every element of list

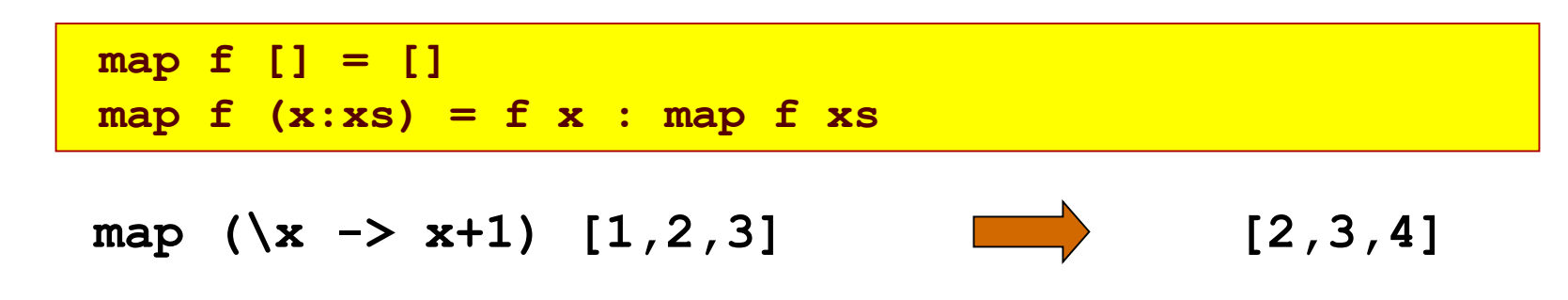

• Compare to Lisp

```
(define map 
   (lambda (f xs)
     (if (eq? xs ()) ()
       (cons (f (car xs)) (map f (cdr xs)))
  )))
```
### More Functions on Lists

• Append lists

```
append ([], ys) = ys
append (x:xs, ys) = x : append (xs, ys)
```
• Reverse a list

```
reverse [] = []
reverse (x:xs) = (reverse xs) ++ [x]
```
- Questions
	- How efficient is reverse?
	- Can it be done with only one pass through list?

#### More Efficient Reverse

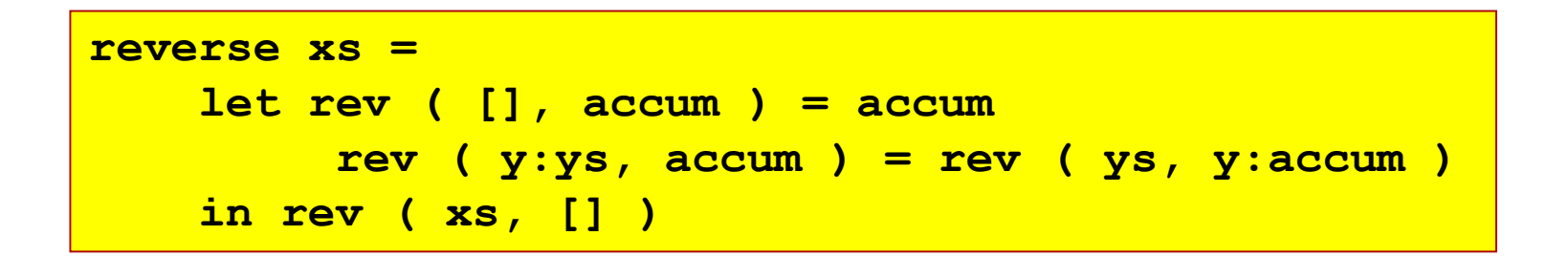

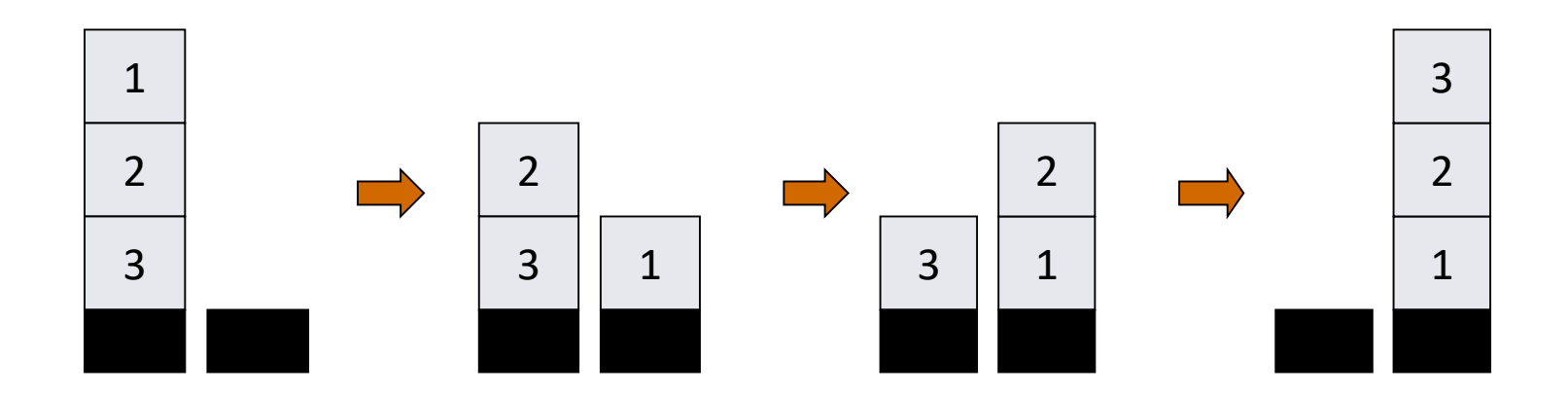

## List Comprehensions

• Notation for constructing new lists from old:

```
myData = [1,2,3,4,5,6,7]
twiceData = [2 * x | x <- myData]
-- [2,4,6,8,10,12,14]
twiceEvenData = [2 * x | x < - myData, x`mod' 2 == 0]-- [4,8,12]
```
• Similar to "set comprehension"  $\{x \mid x \in Odd \land x > 6\}$ 

## Datatype Declarations

#### • Examples

–

**data Color = Red | Yellow | Blue**

elements are Red, Yellow, Blue

**data Atom = Atom String | Number Int**

elements are Atom "A", Atom "B" , …, Number 0, ...

**data List = Nil | Cons (Atom, List)**

elements are Nil, Cons(Atom "A", Nil), …

Cons(Number 2, Cons(Atom("Bill"), Nil)), ...

#### • General form

```
data <name> = <clause> | \dots |<clause>
<clause> ::= <constructor> | <contructor> <type>
```
#### – Type name and constructors must be Capitalized

#### Datatypes and Pattern Matching

#### ■ Recursively defined data structure

**data Tree = Leaf Int | Node (Int, Tree, Tree)**

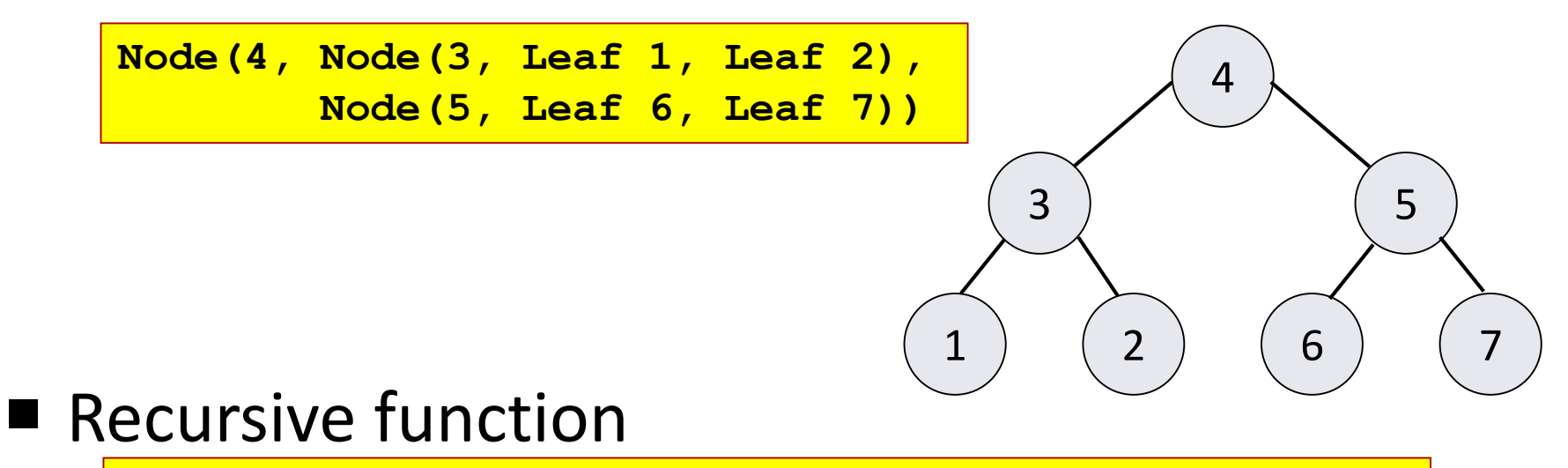

```
sum (Leaf n) = n
sum (Node(n,t1,t2)) = n + sum(t1) + sum(t2)
```
#### Datatypes and Pattern Matching in C

```
enum node_type {Leaf, Internal} ;
typedef struct node {
  enum node_type ntype;
  union {
    int leaf;
    struct {
       *node left; *node right;
       ind d ; } idata ;
          } data ;
     } binary_tree, *binary_treep;
int sum(binary_treep n) {
switch n->ntype {
case Leaf: return n->data.leaf ;
case Internal : return n->data.idata.d +
                       sum(n->data.idata.left) +
                       sum(n->data.idata.right);
        }
}
```
#### Datatypes and Pattern Matching in Java

```
public abstract class Node {}
public class Leaf extends Node {
        public int data ;}
public class Binary extends Node {
        public int data ;
        Binary left ;
        Binart right ;}
```

```
int sum(Node n) {
 if n instance of Leaf {
     return ((Leaf) n).data ;
     }
 if n instance of Binary {
     Binary b = (Binary) n;
     return b.data + sum(b.left)+sum(b.right);
}
```
### Example: Evaluating Expressions

• Define datatype of expressions

**data Exp = Var Int | Const Int | Plus (Exp, Exp)**

write (x+3)+ y as Plus(Plus(Var 1, Const 3), Var 2)

• Evaluation function

**ev(Var n) = Var n ev(Const n ) = Const n ev(Plus(e1,e2)) = …**

• Examples

**ev(Plus(Const 3, Const 2))** Const 5

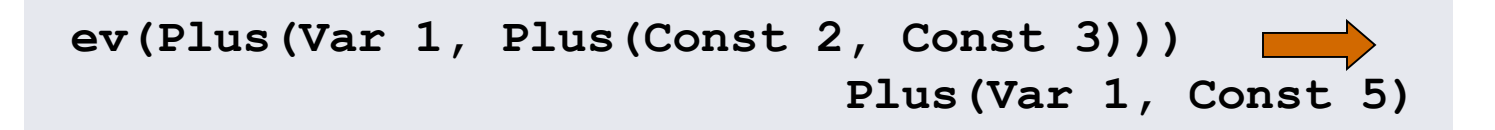

#### Case Expression

■ Datatype

**data Exp = Var Int | Const Int | Plus (Exp, Exp)**

■ Case expression

**case e of Var n -> … Const n -> … Plus(e1,e2) -> …**

Indentation matters in case statements in Haskell

#### Evaluation by Cases

```
data Exp = Var Int | Const Int | Plus (Exp, Exp)
ev ( Var n) = Var n
ev ( Const n ) = Const n
ev ( Plus ( e1,e2 ) ) = 
   case ev e1 of
    Var n -> Plus( Var n, ev e2) 
     Const n -> case ev e2 of 
                  Var m -> Plus( Const n, Var m) 
                  Const m -> Const (n+m) 
                  Plus(e3,e4) -> Plus ( Const n, 
                                         Plus ( e3, e4 )) 
     Plus(e3, e4) -> Plus( Plus ( e3, e4 ), ev e2)
```
# Offside rule

- Layout characters matter to parsing divide  $x = 0$  = inf divide  $x y = x / y$
- Everything below and right of = in equations defines a new scope
- Applied recursively fac  $n =$  if ( $n == 0$ ) then 1 else prod n ( $n-1$ ) where prod acc  $n =$  if ( $n == 0$ ) then acc else prod (acc  $*$  n) (n -1)
- Lexical analyzer maintains a stack

## Polymorphic Typing

- Polymorphic expression has many types
- Benefits:
	- Code reuse
	- Guarantee consistency
- The compiler infers that in length  $[] = 0$ length  $(x: xs) = 1 + length xs$ 
	- $-$  length has the type  $[a] \rightarrow int$ length  $::$  [a] -> int
- Example expressions
	- length [1, 2, 3] + length ["red" , "yellow" , "green"]
	- length [1, 2, "green" ] // invalid list
- The user can optionally declare types
- Every expression has the most general type
- "boxed" implementations

## Laziness

- Haskell is a **lazy** language
- Functions and data constructors don't evaluate their arguments until they need them
- Utilize the absence of side-effects
- Saves some computations
- $\blacksquare$  Enables to define new control flow constructs

#### Laziness

**Programmers can write control-flow operators** that have to be built-in in eager languages

**cond :: Bool -> a -> a -> a cond True t e = t cond False t e = e**

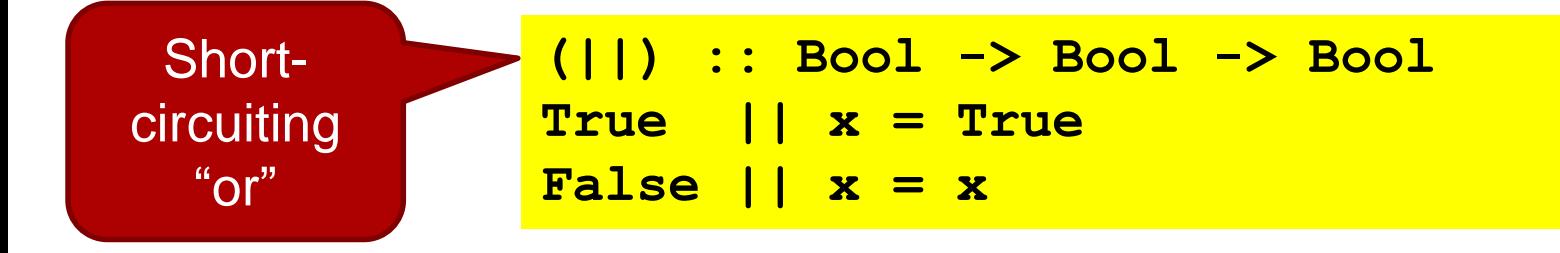

Can this be done in C?

#### Using Laziness

**isSubString :: String -> String -> Bool x `isSubString` s = or [ x `isPrefixOf` t | t <- suffixes s ]** 

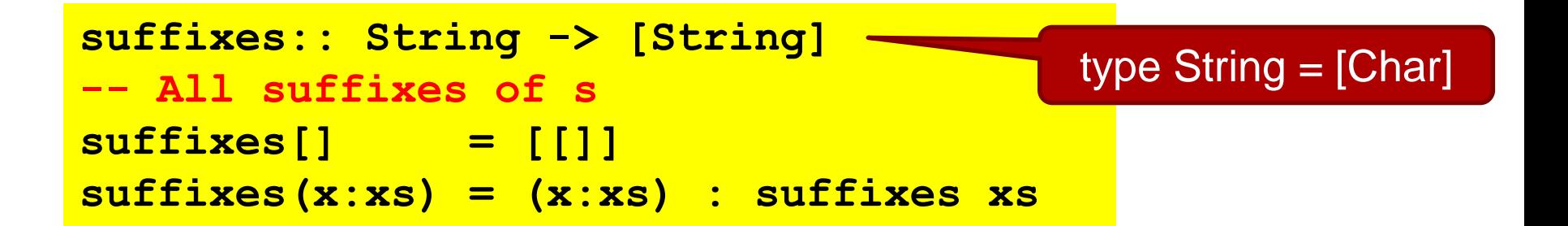

**or :: [Bool] -> Bool -- (or bs) returns True if any of the bs is True or [] = False or (b:bs) = b || or bs**

# A Lazy Paradigm

- Generate all solutions (an enormous tree)
- Walk the tree to find the solution you want

```
nextMove :: Board -> Move
nextMove b = selectMove allMoves
 where
    allMoves = allMovesFrom b
```
A gigantic (perhaps infinite) tree of possible moves

# Benefits of Lazy Evaluation

- Define streams main = take 100 [1 .. ]
- deriv  $f x = \lim (f (x + h) f x) / h | h < -1/2^n n | n < -1.1$ ] where lim (a: b: lst) = if abs( $a/b - 1$ ) < eps then b else lim (b: lst)

eps = 1.0 e-6

- Lower asymptotic complexity
- Language extensibility
	- Domain specific languages
- But some costs

# Core Haskell

- Basic Types
	- Unit
	- Booleans
	- Integers
	- Strings
	- Reals
	- Tuples
	- Lists
	- Records
- Patterns
- Declarations
- Functions
- Polymorphism
- Type declarations
- Type Classes
- Monads
- Exceptions

#### Functional Programming Languages

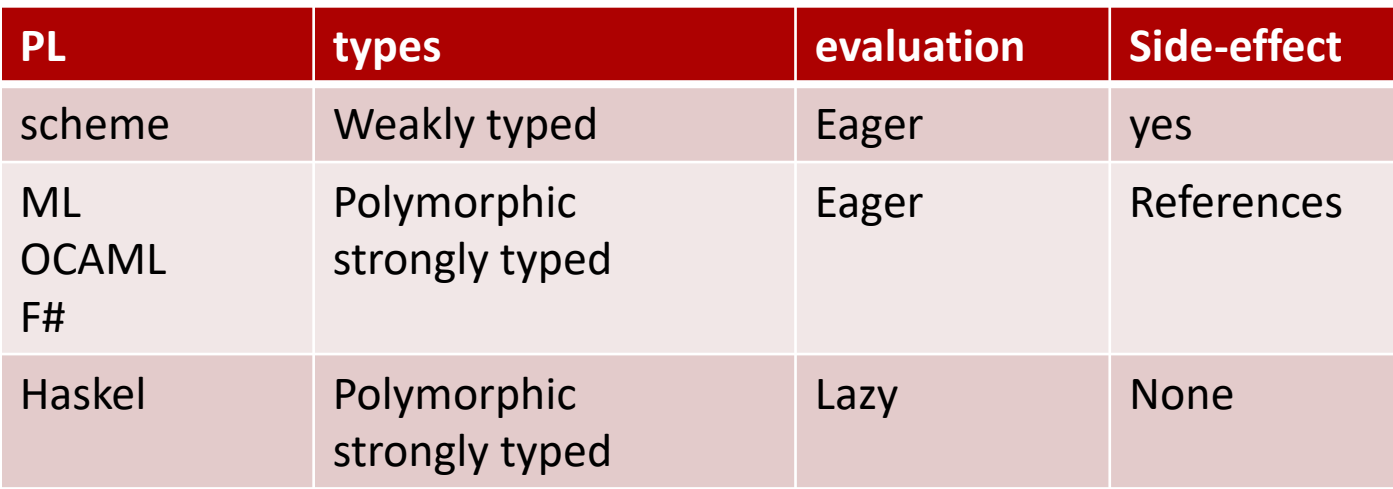

# Compiling Functional Programs

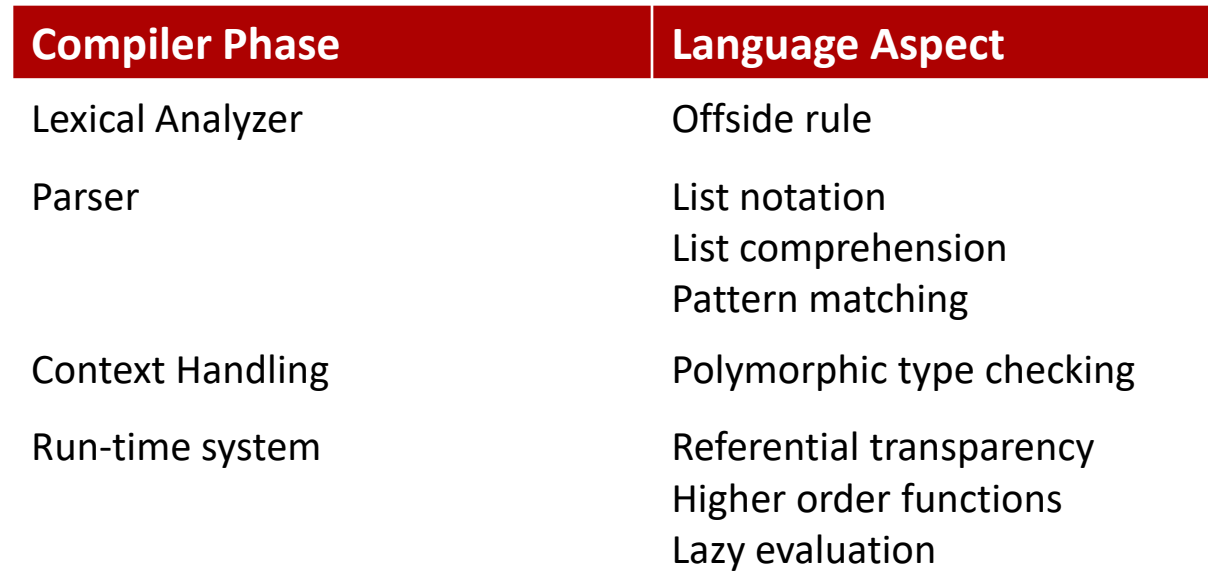

# Structure of a functional compiler

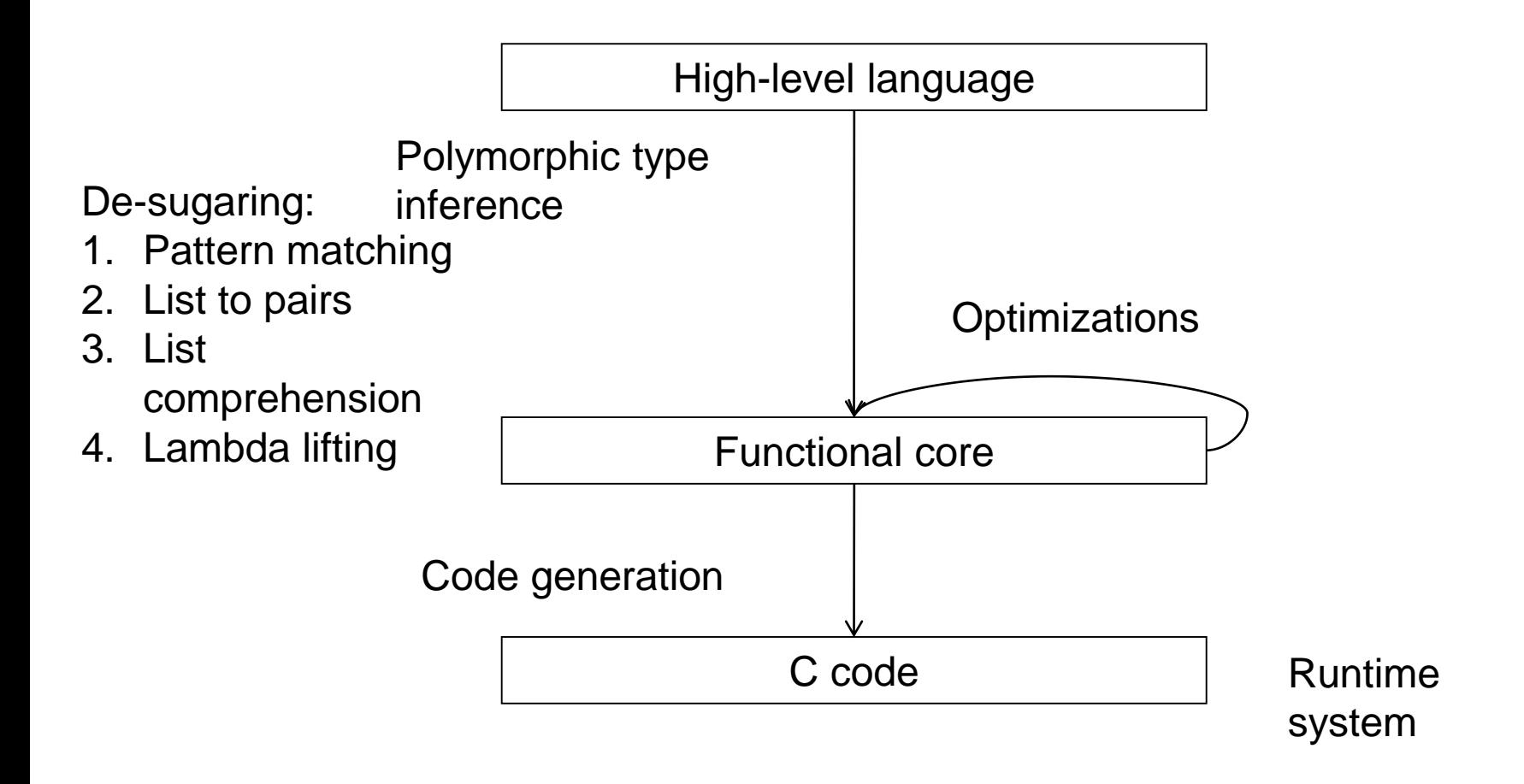

# QuickCheck

- Generate random input based on type
	- Generators for values of type a has type Gen a
	- Have generators for many types
- Conditional properties
	- Have form <condition> ==> <property>
	- Example:

ordered  $xs =$  and (zipWith ( $\le$ ) xs (drop 1 xs)) insert x  $xs =$  takeWhile  $(\leq x)$   $xs++[x]+$ dropWhile  $(\leq x)$  xs prop\_Insert x xs =

ordered xs ==> ordered (insert x xs) where types  $= x$ :: Int

# **QuickCheck**

- QuickCheck output
	- When property succeeds:
		- quickCheck prop\_RevRev OK, passed 100 tests.
	- When a property fails, QuickCheck displays a counter-example. prop RevId  $xs$  = reverse  $xs$  == xs where types =  $xs::[Int]$ quickCheck prop\_RevId Falsifiable, after 1 tests: [-3,15]
- Conditional testing
	- Discards test cases which do not satisfy the condition.
	- Test case generation continues until
		- 100 cases which do satisfy the condition have been found, or
		- until an overall limit on the number of test cases is reached (to avoid looping if the condition never holds).

See :<http://www.cse.chalmers.se/~rjmh/QuickCheck/manual.html>

No side effects. At all

**reverse:: [w] -> [w]**

■ A call to reverse returns a new list; the old one is unaffected

**prop\_RevRev l = reverse(reverse l) == l**

- A variable 'l' stands for an immutable value, not for a location whose value can change
- Laziness forces this purity

• Purity makes the interface explicit.

**reverse:: [w] -> [w] -- Haskell**

• Takes a list, and returns a list; that's all.

**void reverse( list l ) /\* C \*/**

• Takes a list; may modify it; may modify other persistent state; may do I/O.

• Pure functions are easy to test

**prop\_RevRev l = reverse(reverse l) == l**

- In an imperative or OO language, you have to
	- set up the state of the object and the external state it reads or writes
	- make the call
	- inspect the state of the object and the external state
	- perhaps copy part of the object or global state, so that you can use it in the post condition

#### Types are everywhere.

**reverse:: [w] -> [w]**

- Usual static-typing panegyric omitted...
- In Haskell, types express high-level design, in the same way that UML diagrams do, with the advantage that the type signatures are machine-checked
- Types are (almost always) optional: type inference fills them in if you leave them out

# Information from Type Inference

• Consider this function…

**reverse [] = [] reverse (x:xs) = reverse xs**

… and its most general type:

**> reverse :: [t\_1] -> [t\_2]**

• What does this type mean?

Reversing a list should not change its type, so there must be an error in the definition of reverse!

# More Info: haskell.org

- The Haskell wikibook
	- <http://en.wikibooks.org/wiki/Haskell>
- All the Haskell bloggers, sorted by topic
	- [http://haskell.org/haskellwiki/Blog\\_articles](http://haskell.org/haskellwiki/Blog_articles)
- Collected research papers about Haskell – [http://haskell.org/haskellwiki/Research\\_papers](http://haskell.org/haskellwiki/Research_papers)
- Wiki articles, by category – <http://haskell.org/haskellwiki/Category:Haskell>
- Books and tutorials
	- [http://haskell.org/haskellwiki/Books\\_and\\_tutorials](http://haskell.org/haskellwiki/Books_and_tutorials)

# Summary

- Functional programs provide concise coding
- Compiled code compares with C code
- Successfully used in some commercial applications
	- F#, ERLANG
- Ideas used in imperative programs
- Good conceptual tool
- Less popular than imperative programs
- Haskel is a well thought functional language